# Тема 9. Учет денежных средств

### **Возможные действия с финансами компании**

- Вести учет движения денежных средств
- Учитывать движение денежных средств, осуществляемое с помощью платежных пластиковых карт (эквайринга),
- Корректировать задолженность в денежных средствах
- Проверять результаты финансовой деятельности
- Настраивать аналитические установки программы
- Устанавливать местонахождение, реквизиты и прочие характеристики касс и банковских организаций, с которыми работает компания

#### **Статьи движения денежных средств**

- Статьи движения денежных средств это список возможных назначений расходования денежных средств предприятия, сгруппированных по определенным признакам
- Первоначально этот список будет уже иметь некоторое количество стандартных записей. В дальнейшем, по мере ввода данных он будет заполняться уникальными для вашего предприятия данными.

## **Статьи движения денежных средств**

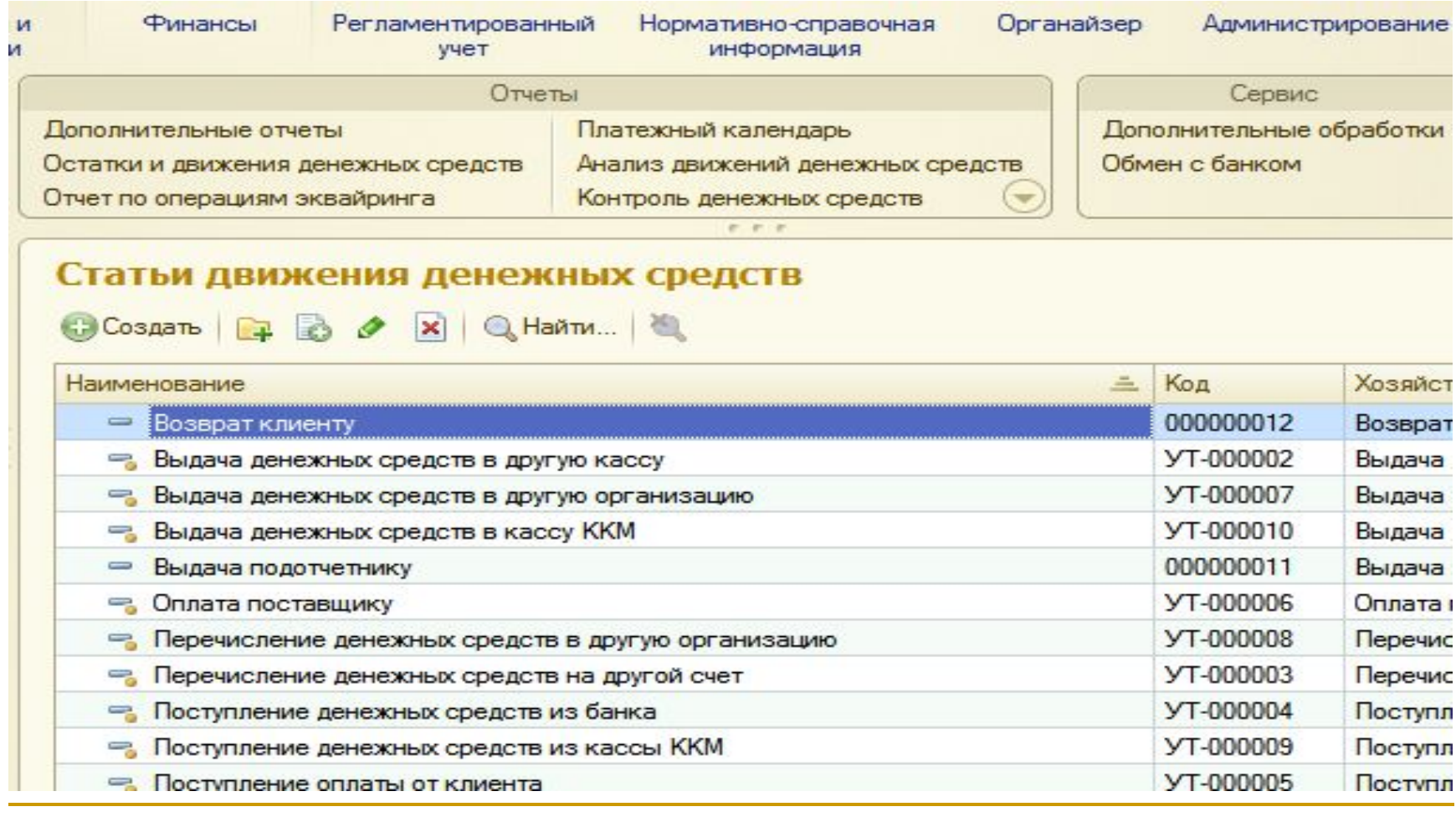

### **Учет кассовых операций**

- В программе ведется работа со всеми первичными кассовыми документами (ПКО, РКО), а также осуществляется формирование кассовой книги.
- В кассовой книге регистрируются только те первичные документы, которые сформированы в российских рублях
- Кассовая книга ведется только по тем кассам, в режиме редактирования которых установлен флажок Исп. в кассовой книге.

### **Кассовая книга**

- Кассовая книга формируется по каждой кассе по каждому дню, в котором было движение денежных средств
- Окно интерфейса кассовая книга предусматривает три режима работы:
- Кассовая книга
- Приходные кассовые ордера
- Расходные кассовые ордера
- **Возможные варианты поступления и списания** наличных денежных средств определяются реквизитом Операция

### **Кассовая книга**

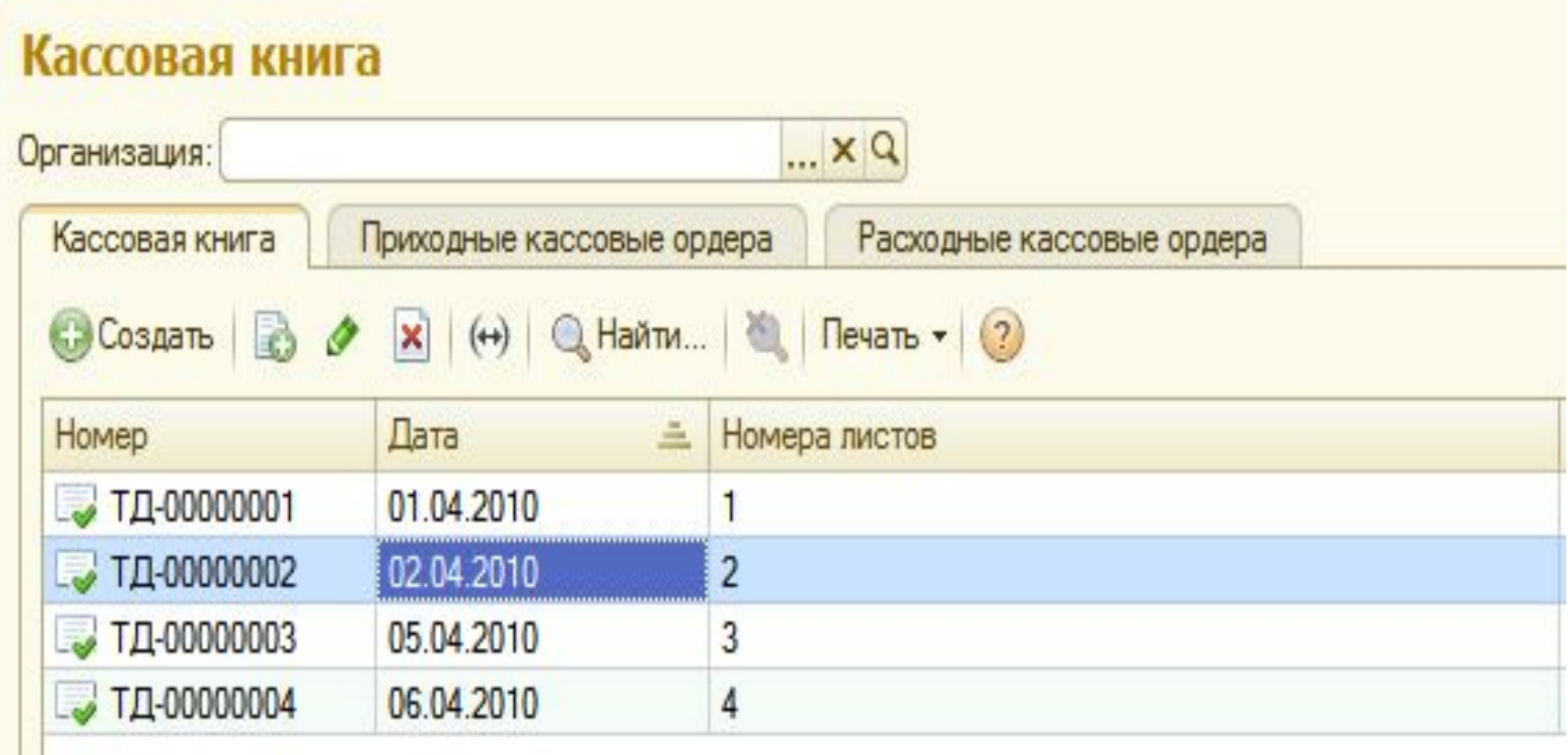

### **Кассовая книга**

#### Лист кассовой книги ТД-00000002 от 02.04.2010 23:59:59

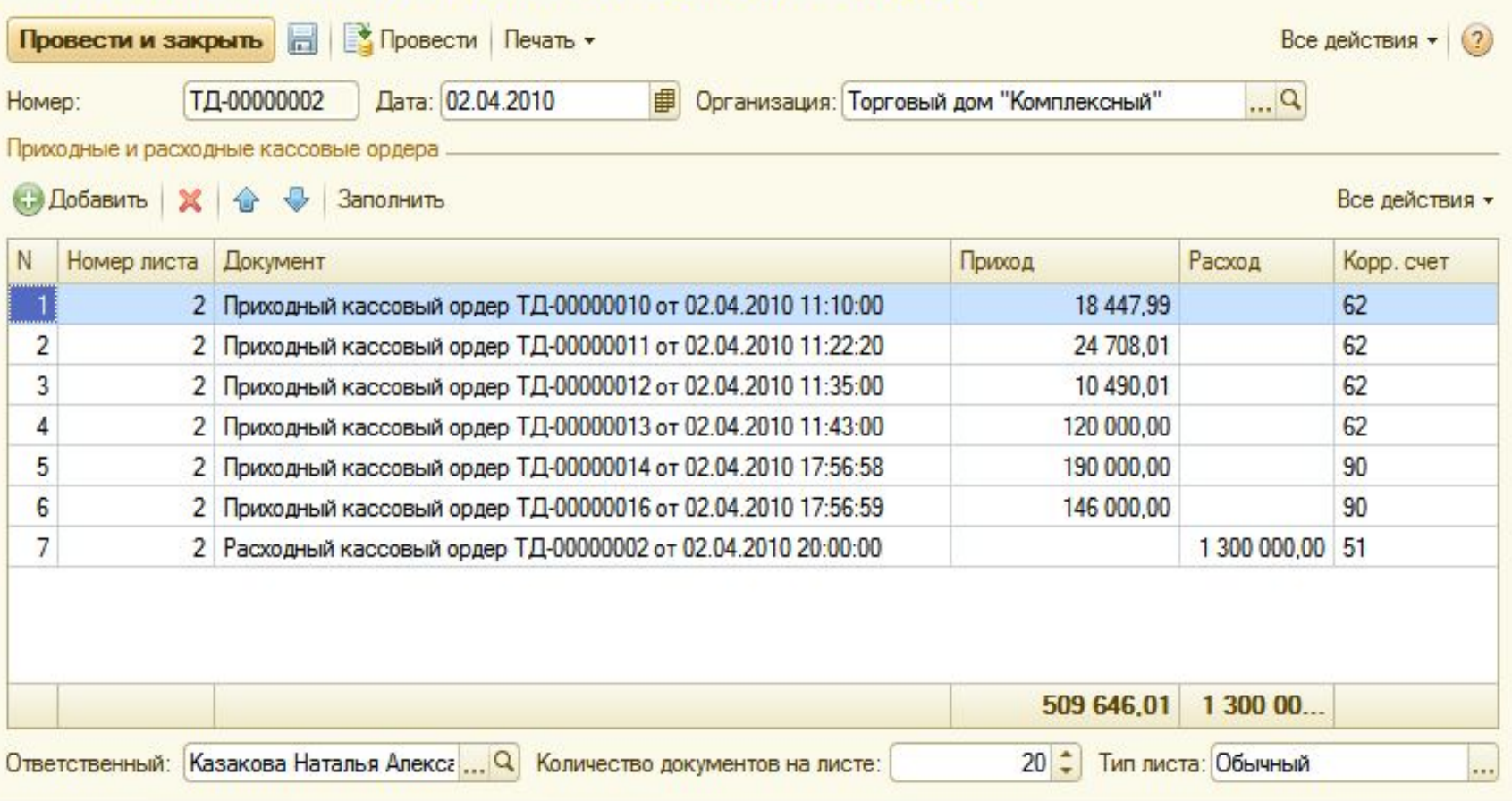

## **Документ «Приходный кассовый ордер»**

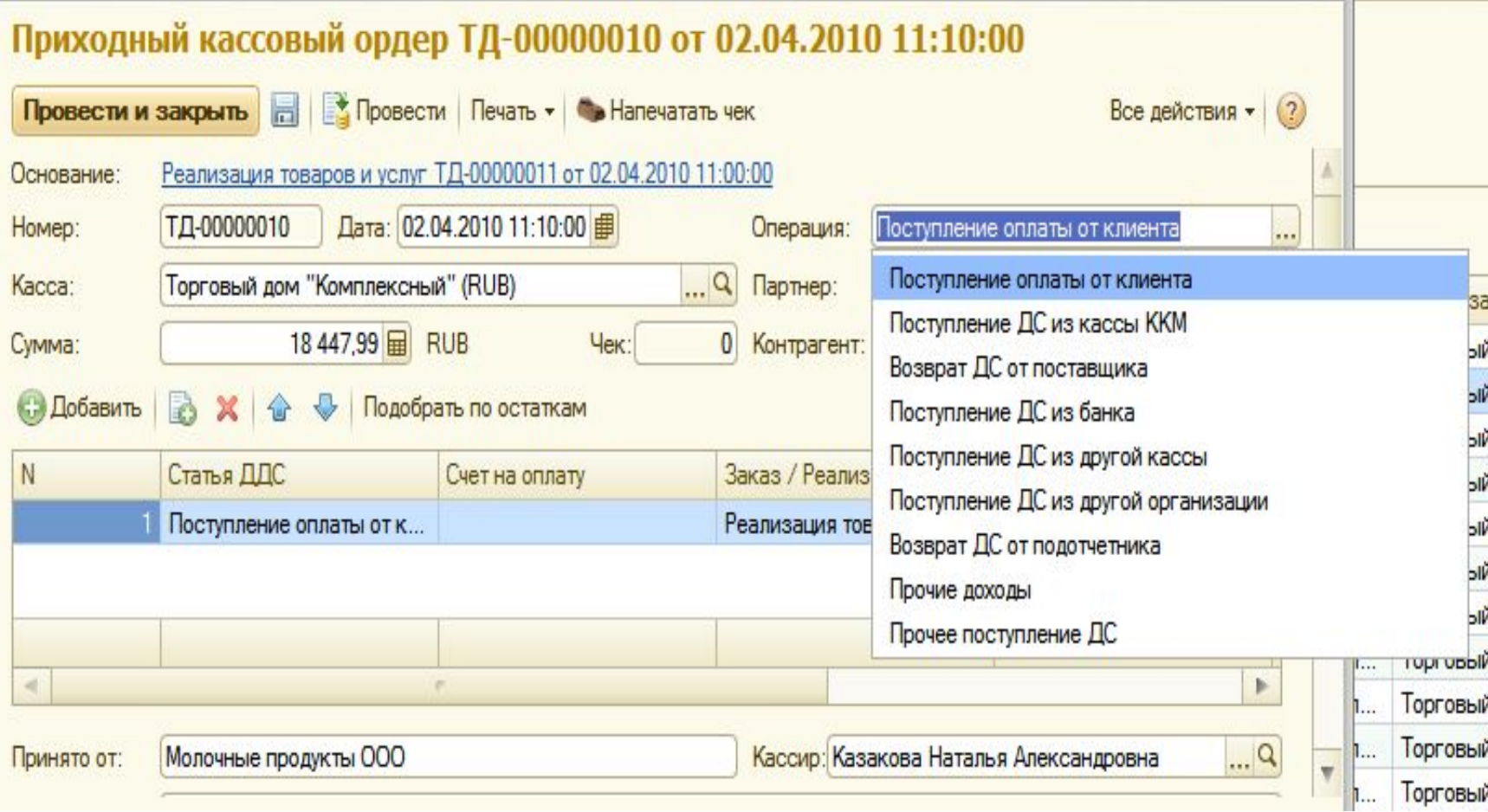

## **Документ «Расходный кассовый ордер»**

#### Расходный кассовый ордер ЧП-00000001 от 06.04.2010 15:55:25

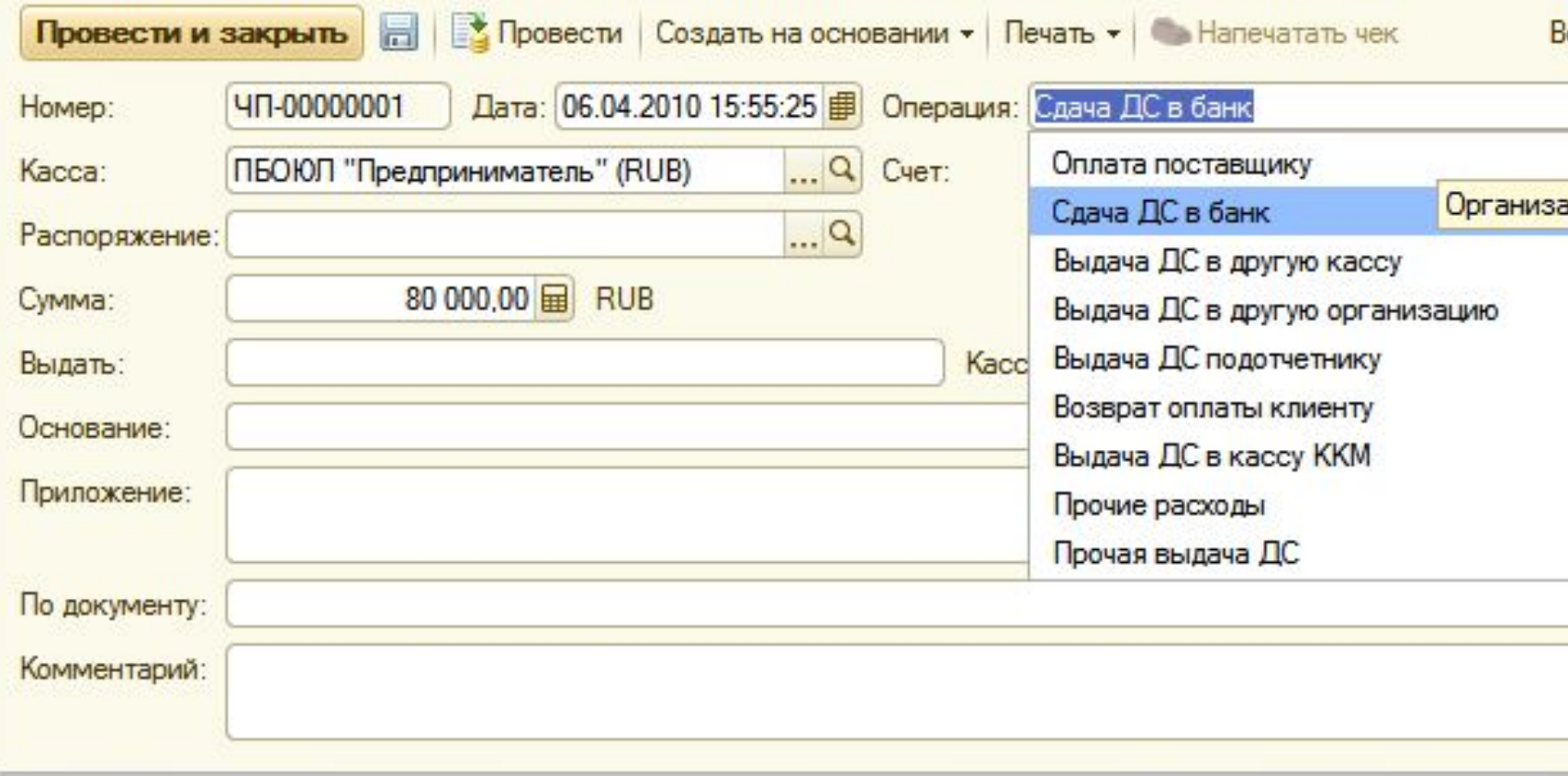

#### **Печатная форма листа кассовой книги**

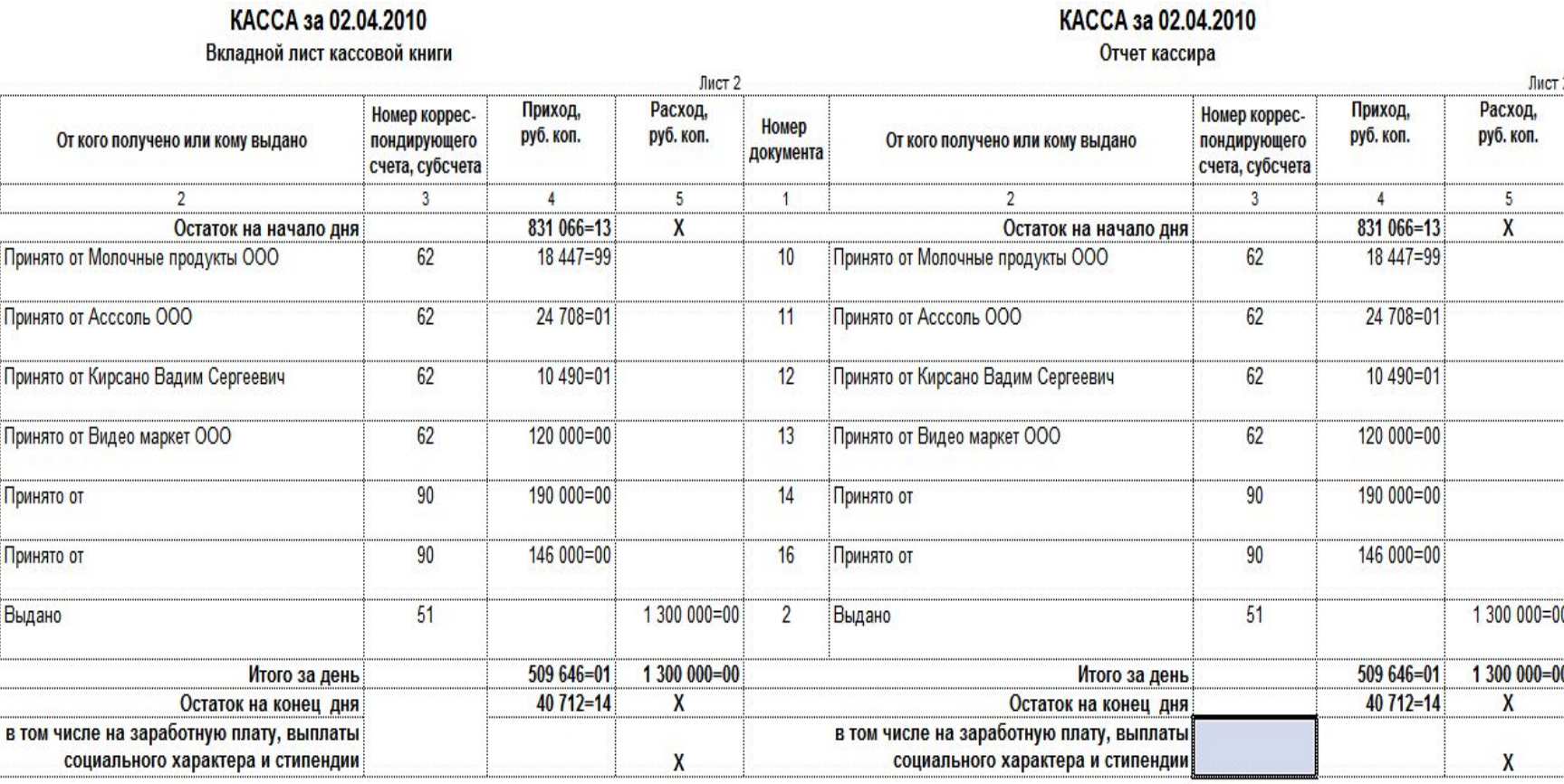

Казакова Н.А. расшифровка подписи подпись

.......

га

з кассовой книге проверил и документы в количестве жходных и Один расходных получил.

Казакова Н.А. Кассир расшифровка подписи подпись Записи в кассовой книге проверил и документы в количестве Шесть приходных и Один расходных получил.

### **Учет безналичных денежных средств**

- Приход денег оформляется документом Поступление безналичных денежных средств
- Расход денег оформляется документом Списание безналичных денежных средств
- Фактическое оприходование или списание денежных средств со счета осуществляется после формирования документа Выписка по расчетному счету, который создается на основании документов поступления и списания
- Платежные документы можно формировать отдельно и на основании других документов

## **Поступления безналичных денежных**

#### **средств**

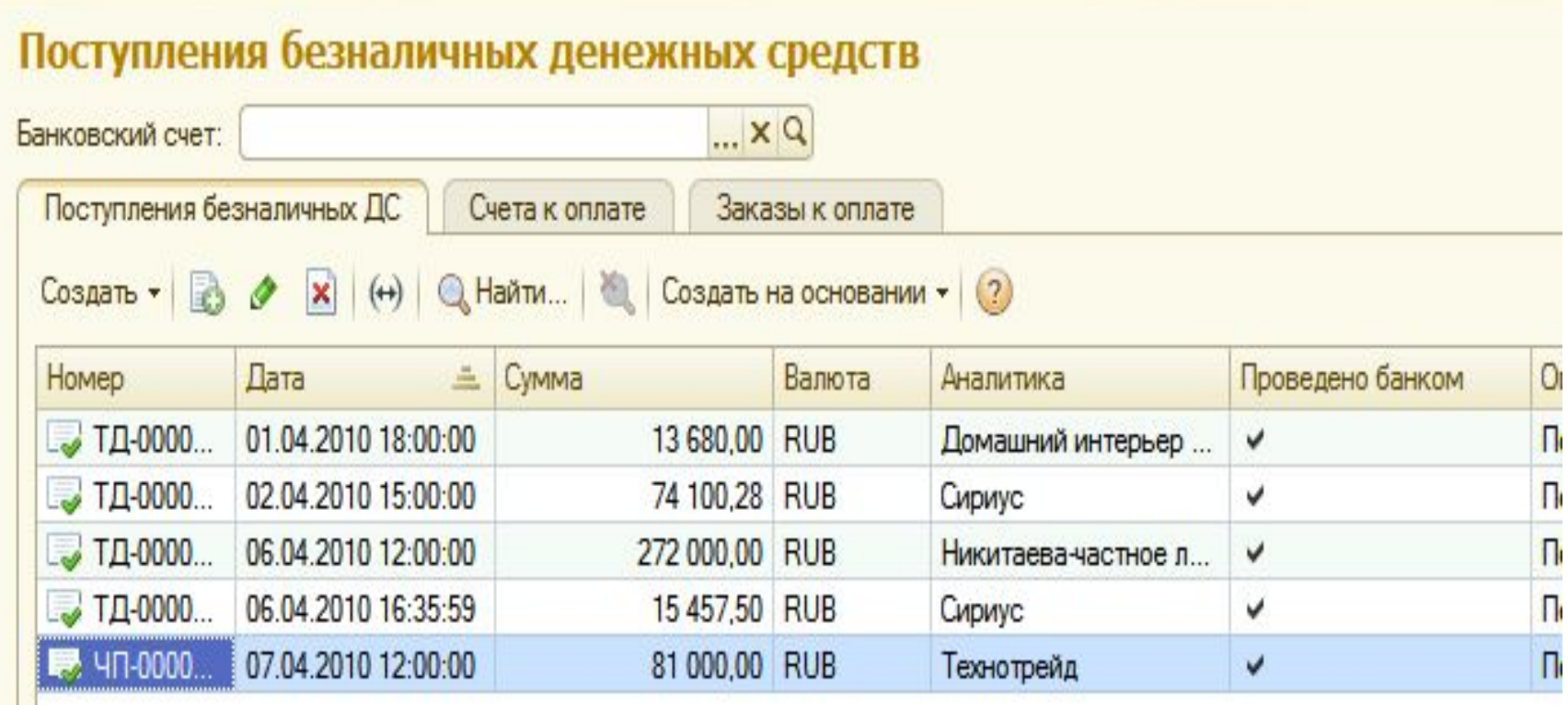

### **Списание безналичных денежных**

#### **средств**

#### Списания безналичных денежных средств

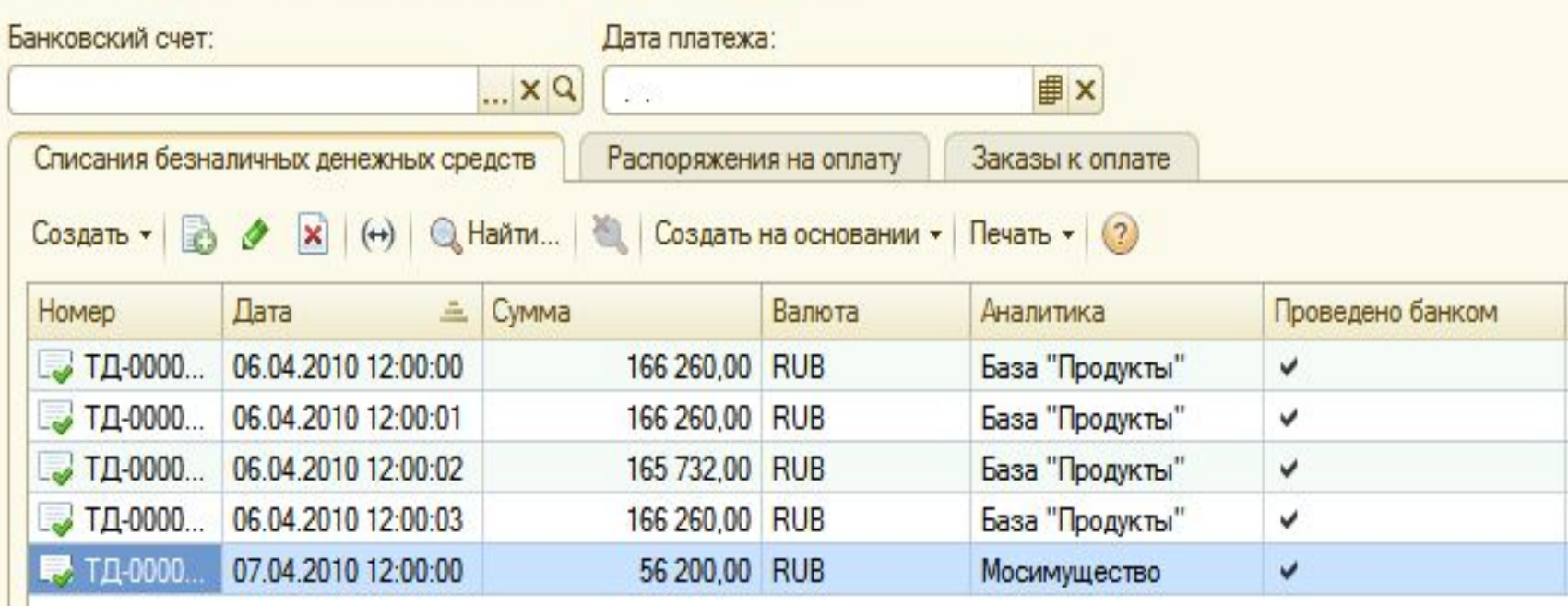

#### **Выписки банка**

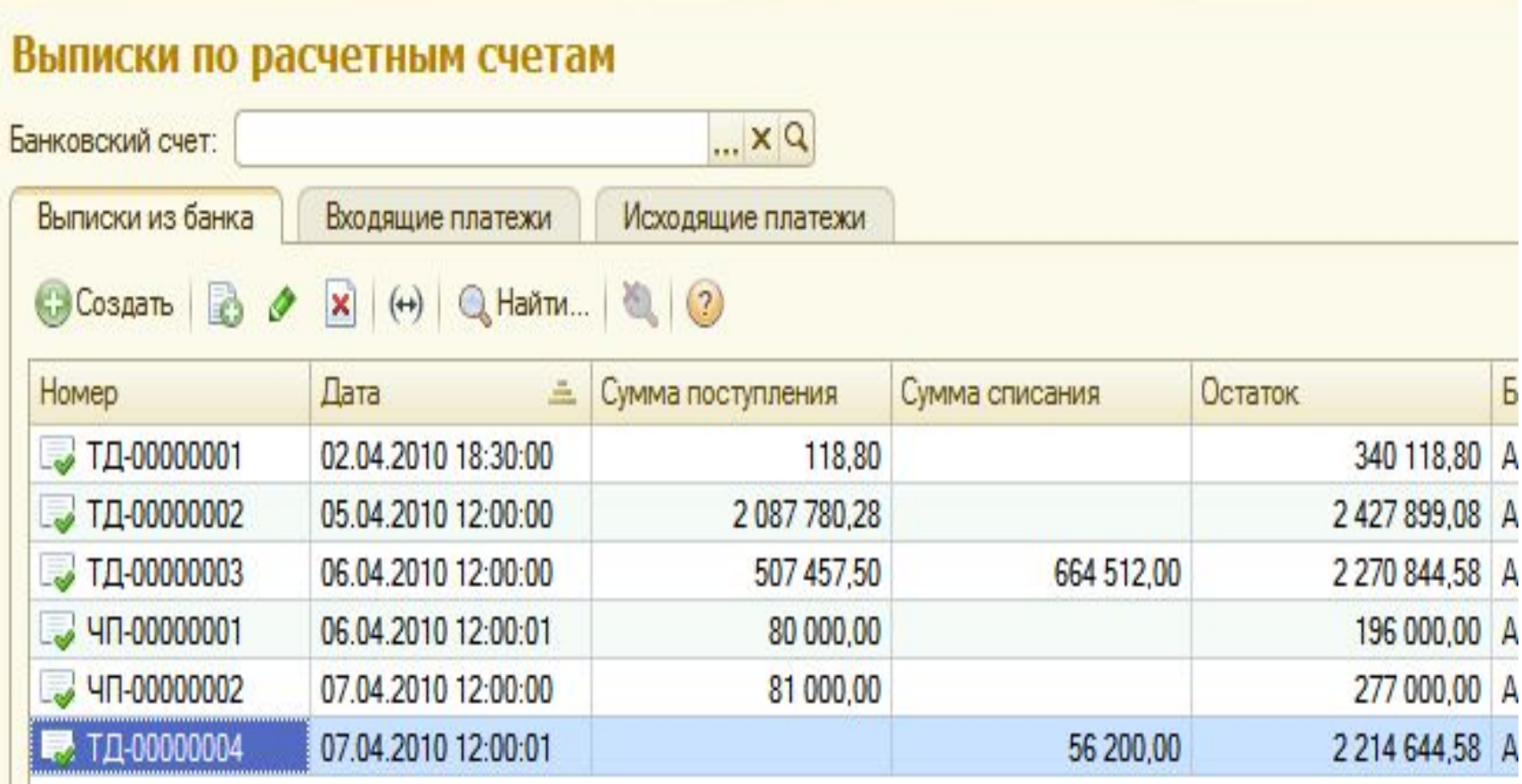

### **Выписка банка**

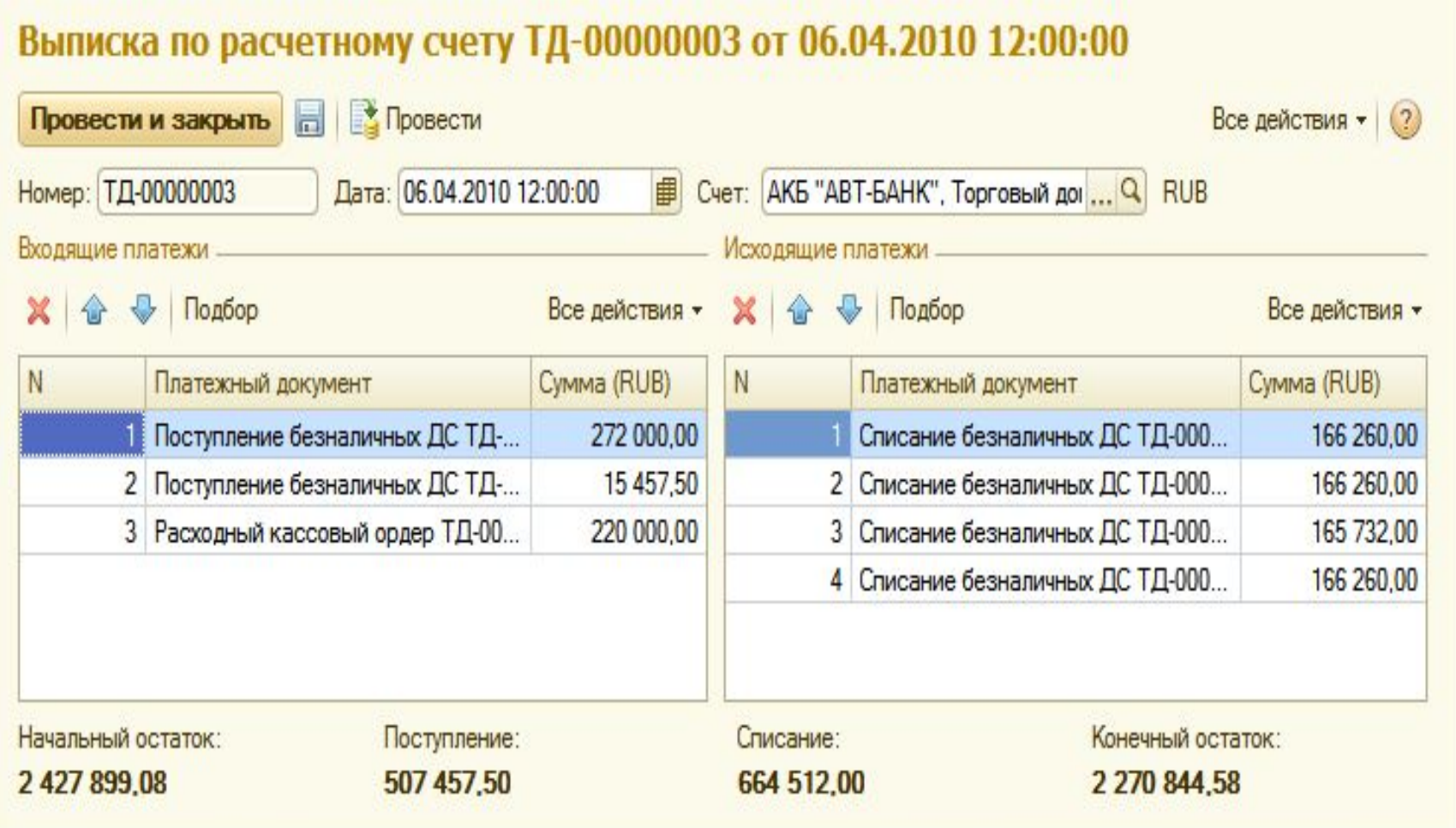

### **Эквайринговые операции**

- Раздел программы Эквайринг предназначен для осуществления учета операций оплаты клиентами предприятия за товары, работы, услуги с помощью пластиковых карт международных платежных систем, а также возможных операций возврата денежных средств на платежную карту клиента.
- Прежде чем воспользоваться командами этого раздела, необходимо выполнить следующие операции с информационной базой:
- занести информацию о договорах эквайринга с банками;
- записать данные эквайринговых терминалов, которые будут использоваться в работе

#### **Подключение эквайрингового терминала**

#### Подключение и настройка оборудования для РМ "БахшиевПИ (руководитель); Бахшиев Пав

Управление рабочими местами -

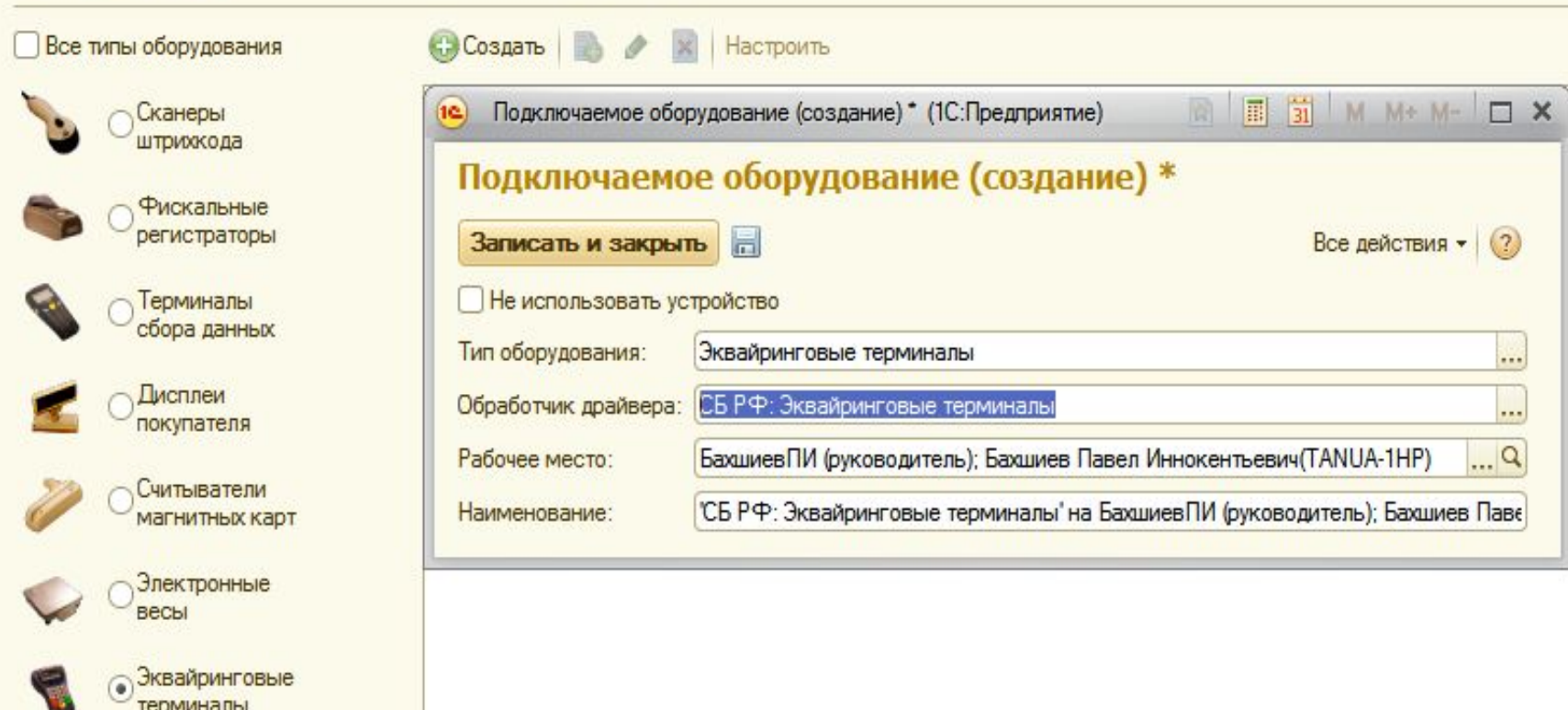

### **Договор эквайринга**

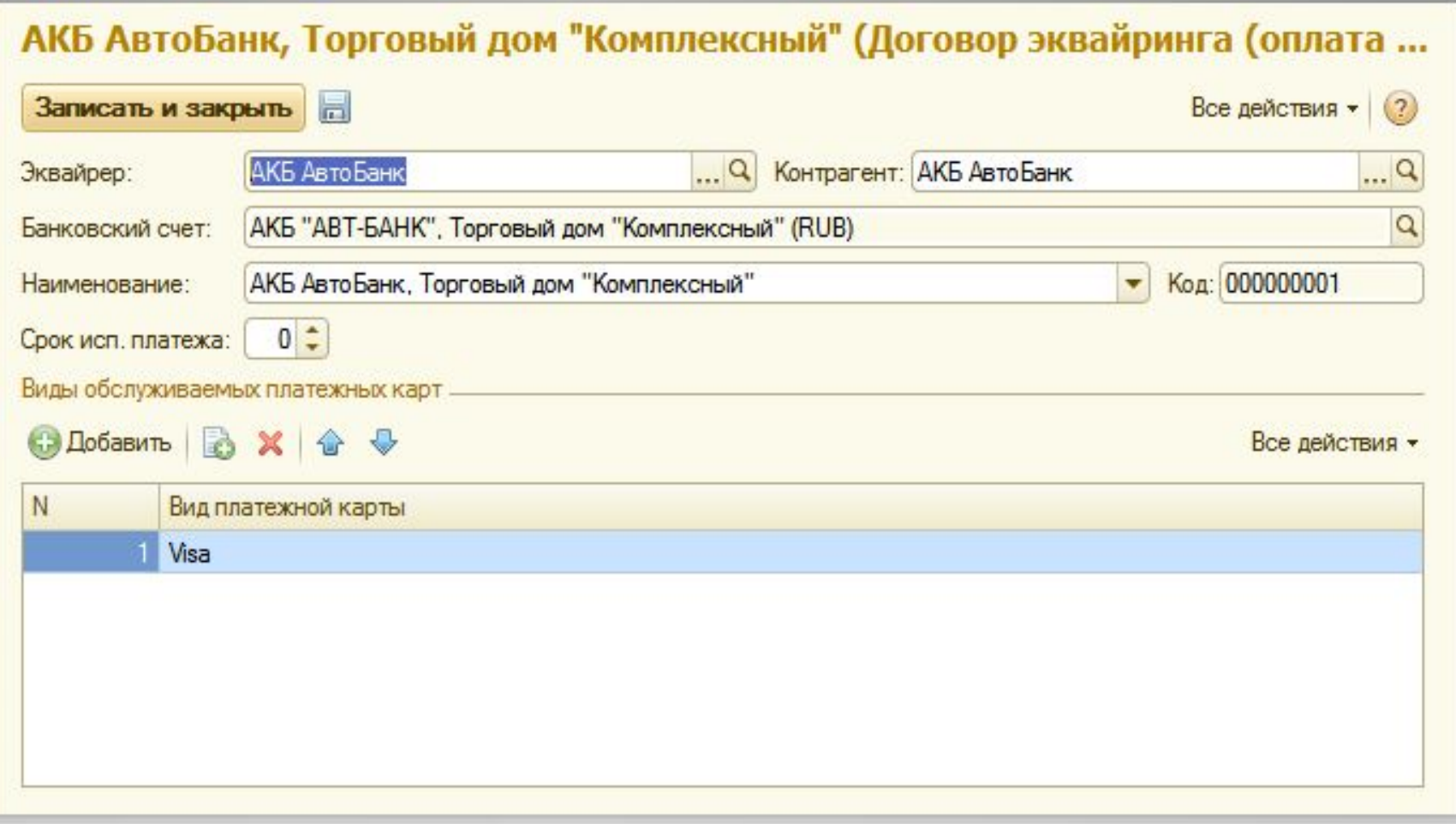

### **Эквайринговые терминалы**

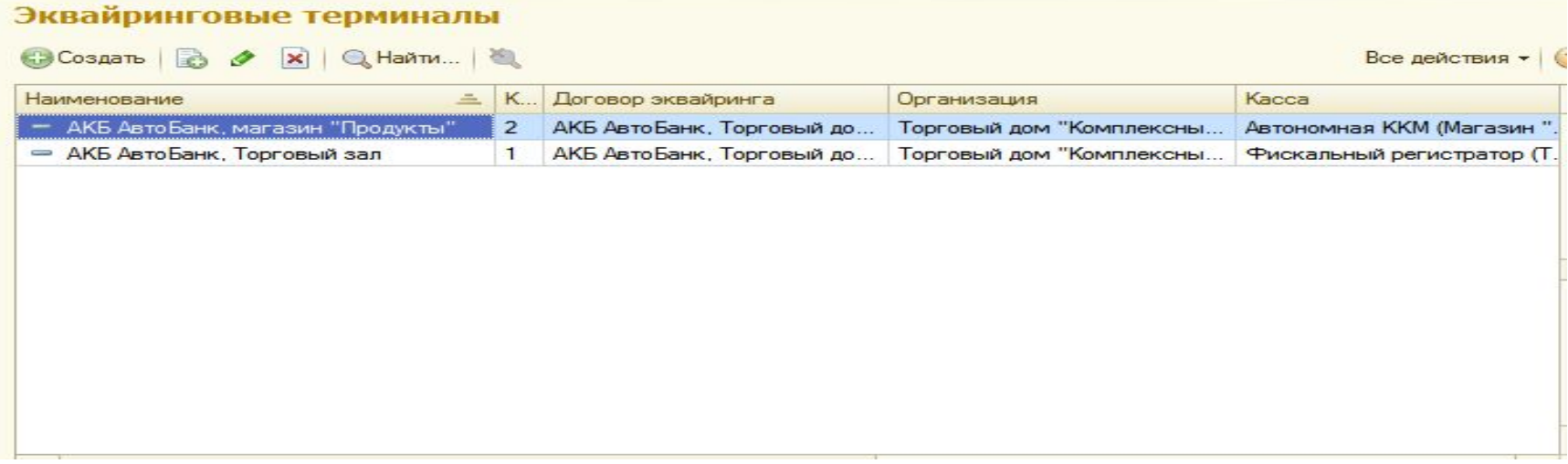

В конце работы с информацией о проведении платежей по платежным картам необходимо зарегистрировать эти платежи в подразделе Отчеты банка по эквайрингу.

### **Планирование денежных средств**

Для работы с операциями планирования движения денежных средств предусмотрены команды:

- Заявки на расходование ДС предназначена для составления заявок на выделение денежных средств определенным исполнителям
- Заявки к утверждению отображаются заявки, которые ожидают утверждения руководителем.
- Распоряжения на перемещение ДС оформление распорядительных документов, являющихся основанием для движения денежных средств.
- Планируемые поступления ДС позволяет запланировать поступления денежных средств от различных источников.

### **Заявка на оплату**

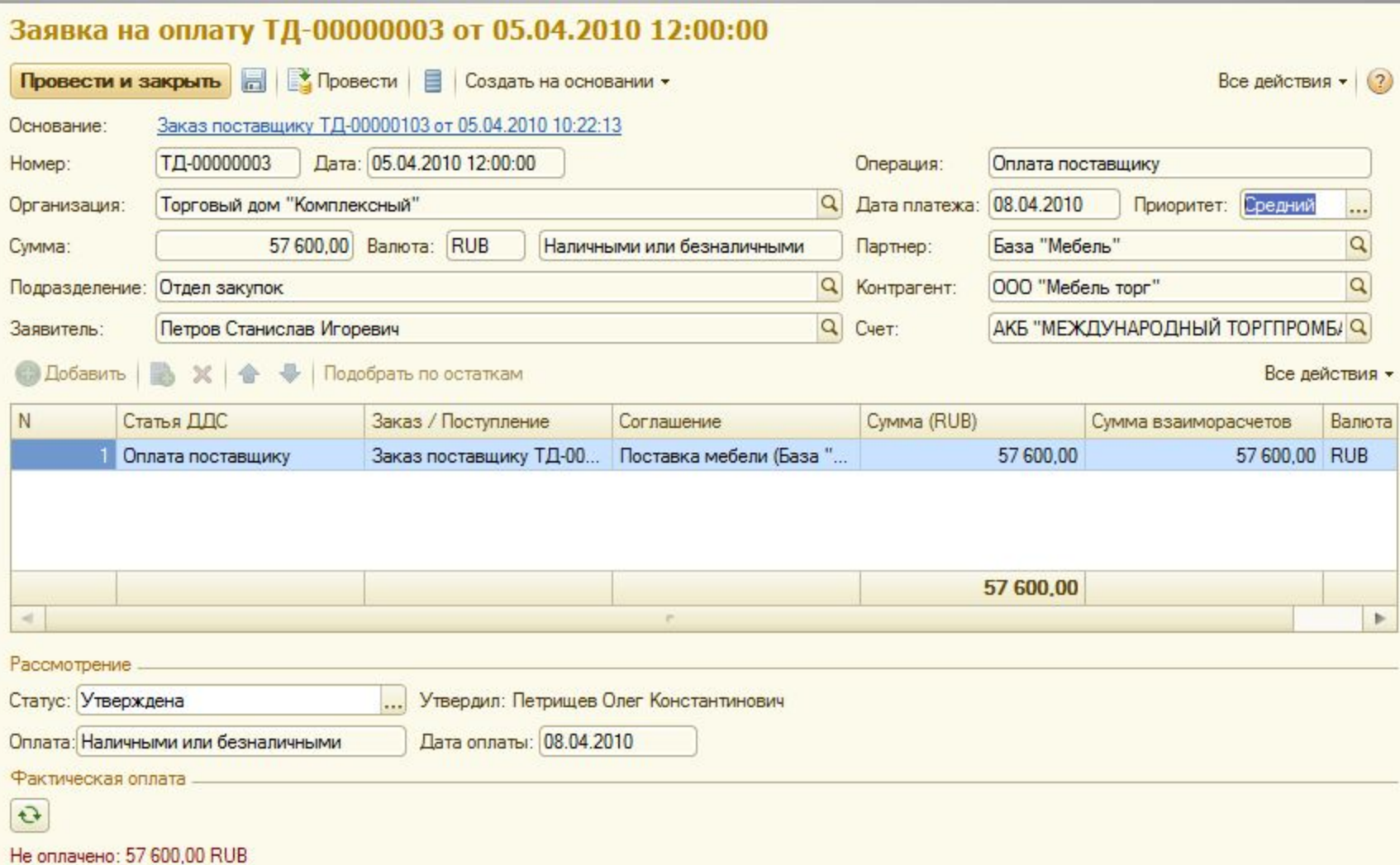

### **Распоряжение на перемещение**

#### **денежных средств**

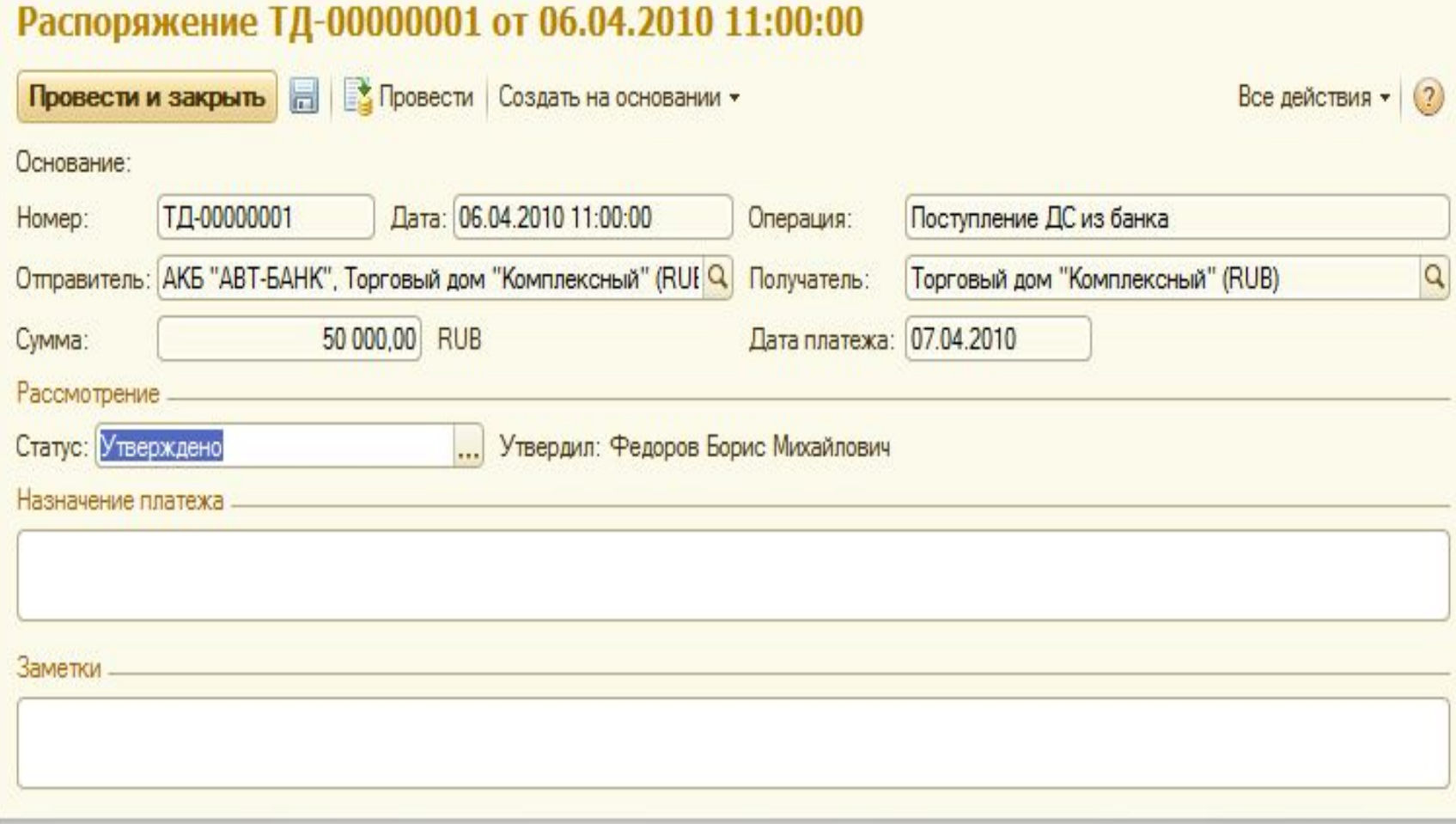

## **Планируемое поступление денежных средств**

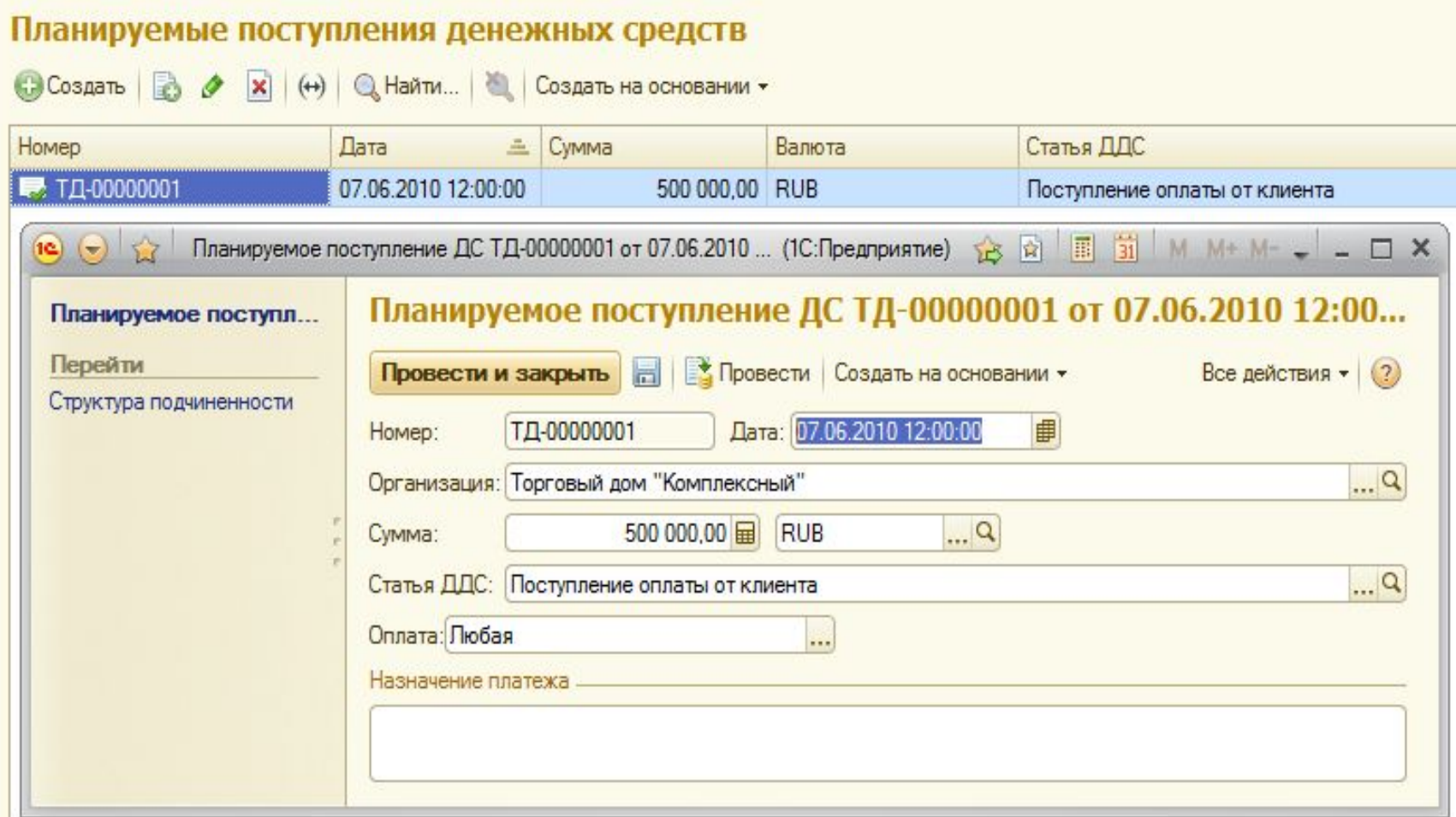

## **Анализ планирования и движения**

#### **денежных средств**

осуществляется с помощью создания отчетов:

- Остатки и движения денежных средств показывается информация об остатках и движении наличных и безналичных денежных средств.
- Отчет по операциям эквайринга предоставляется информация для контроля оплаты платежными картами
- Платежный календарь служит для анализа и планирования денежных средств
- Анализ движений денежных средств предназначен для анализа движения денежных средств в соответствии со статьями расходов.
- Контроль денежных средств предназначен для контроля операций, связанных с внутренними перемещениями денежных средств в соответствии с выданными распоряжениями.
- Наличные денежные средства в отчете собрана информация о начальных и конечных остатках денежных средств в организации с учетом ее поступления или списания.
- Анализ доходов и расходов отчет позволяет проводить комплексный анализ всех доходов и расходов организации. Все доходы и расходы распределяются по статьям и аналитике расходов.

### **Отчет банка по эквайрингу**

#### Отчет банка по эквайрингу ТД-00000001 от 02.04.2010 18:00:00

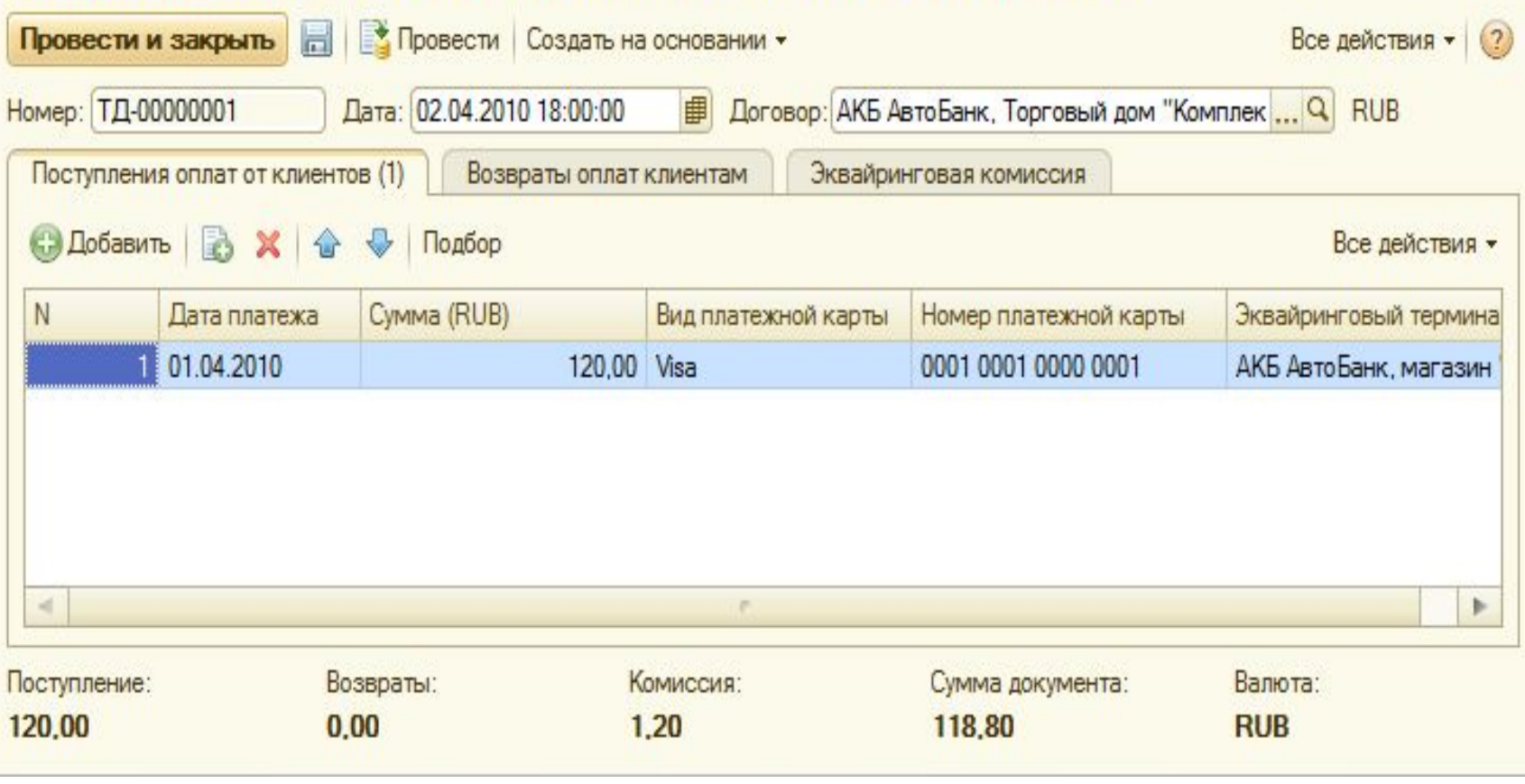

### **Отчет Платежный календарь**

#### Платежный календарь на 27.10.2014

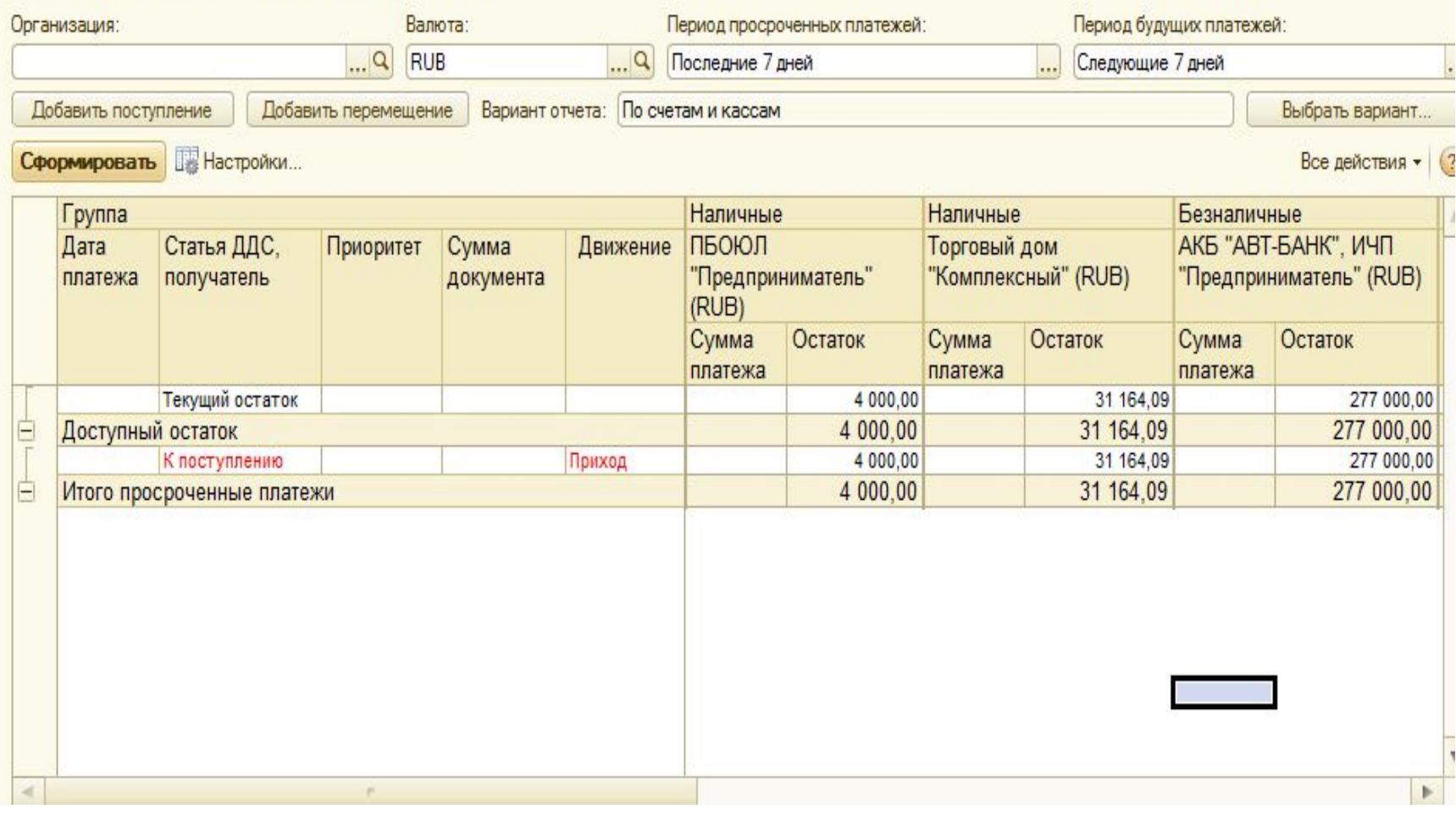

### **Анализ доходов и расходов**

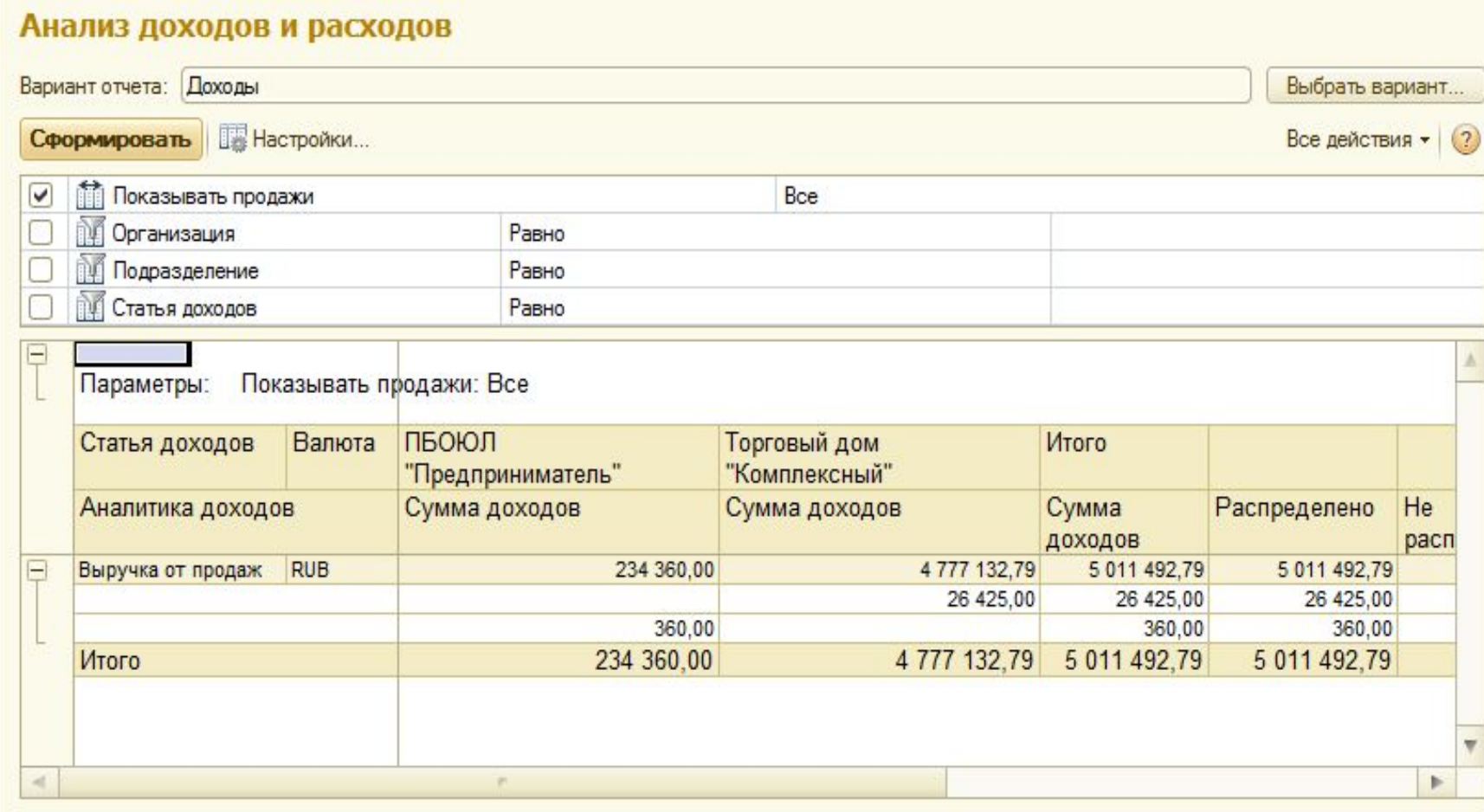

### **Финансовый результат**

В разделе Финансовый результат предусмотрены следующие возможности настройки анализа финансовых результатов:

- Прочие расходы предназначен для ведения списка произвольных прочих расходов, которые не связаны с объектами программы
- Распределение РБП производится распределение расходов, которые были зафиксированы в прошлом периоде, на будущие периоды.
- Регламентные документы служит для формирования документов, регламентирующих правила работы с остальными документами.
- товаров, принятые в организации. Настройка распределения продаж производится настройка распределения продаж по направлениям деятельности.
- по направлениям деятельности организации. **• Настройка методов оценки стоимости товаров** - устанавливает методы оценки стоимости
- Способы распределения указываются способы распределения доходов и расходов

## **Распределение РБП**

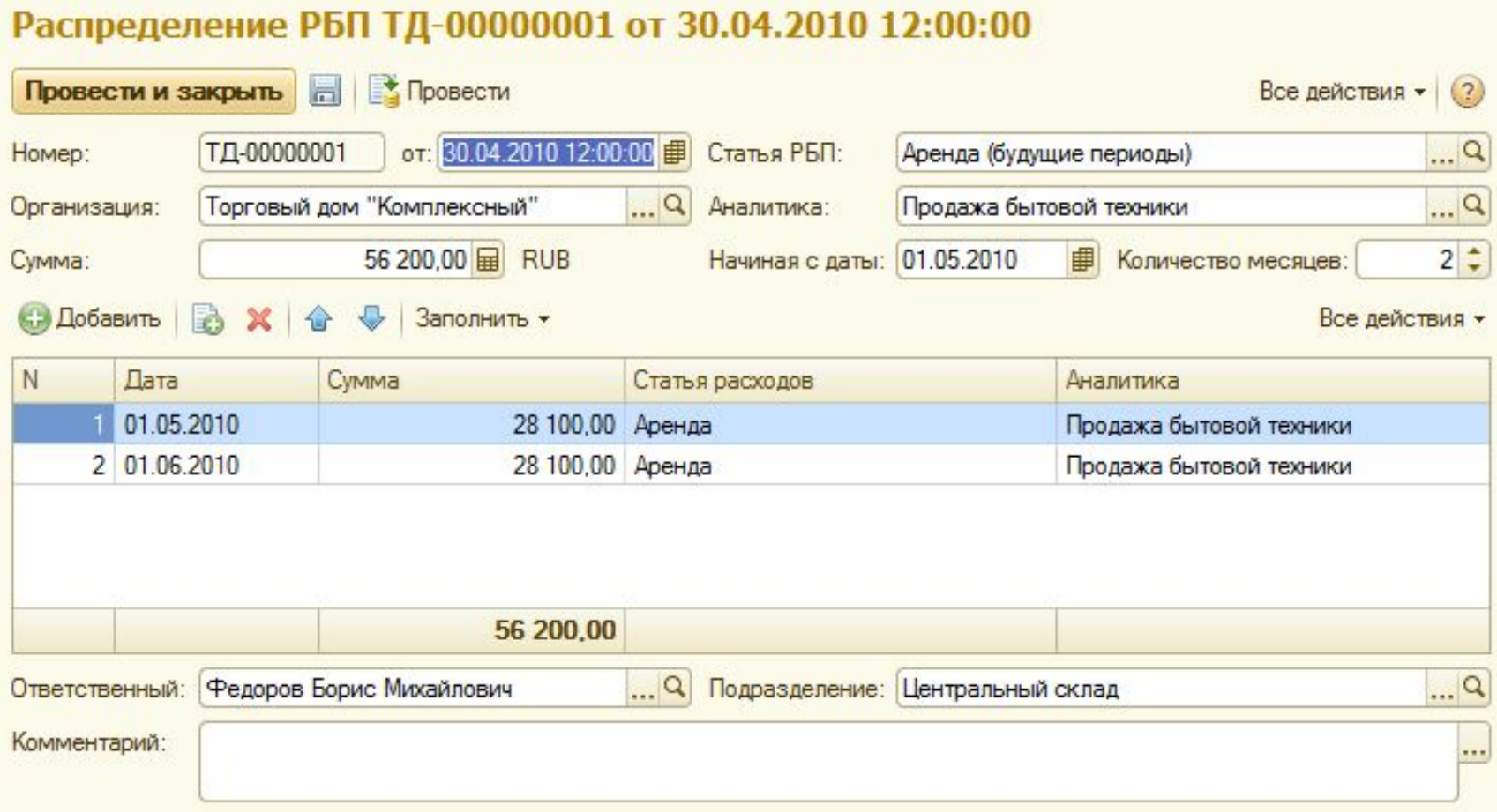

#### **Регламентные документы**

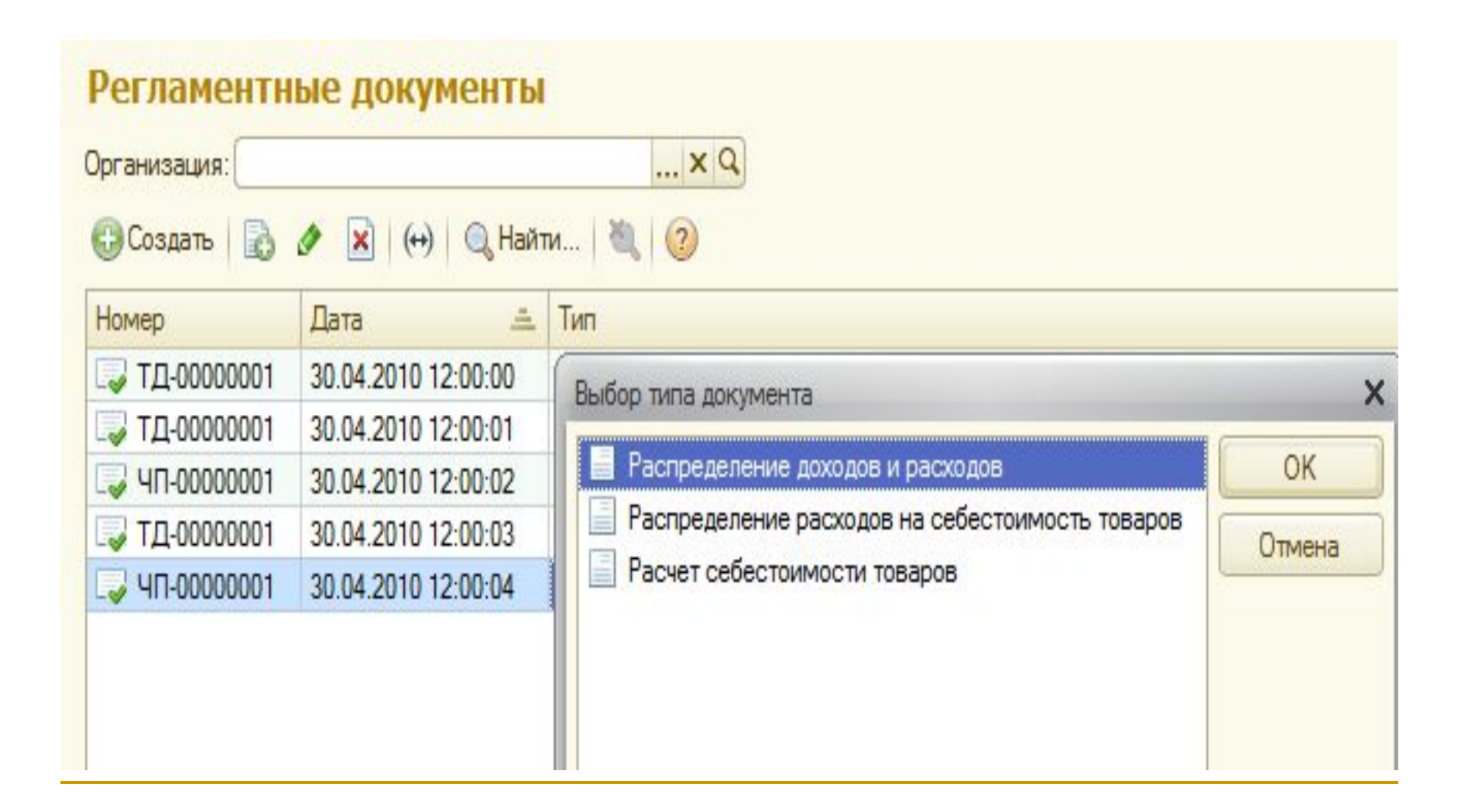